**Technology Update**

# **XML for data**

Hans C. Arents *senior IT market analyst*

### **I.T. Works**

*"Guiding the IT Professional"*

Innovation Center, Technologiepark 3, B-9052 Gent (Belgium), Tel: +32 (0)9 241 56 21 - Fax: +32 (0)9 241 56 56 E-mail: [hca@itworks.be](mailto:hca@itworks.be) - Site:<http://www.itworks.be/> - Home: <http://www.arents.be/>

## **XML for data**

- n Why XML for data?
- n The hype and the reality
- n XML data design decisions
	- to validate or not to validate?
	- how to use XML data?
		- XML as a simple syntax
		- . XML as serialized relational data
		- $f$  XML as highly structured hierarchical data
- n Your XML data engineering toolkit
	- creating / transforming / storing / accessing
- n Typical usage scenarios

## **Why XML for data?**

- n Application integration takes up as much as 40% of a typical IT department's development budget
- n What does data integration involve?
	- defining custom data exchange formats
	- developing custom parsers to extract data from messages
	- administering custom message exchanges and data connectors to multiple applications and multiple data sources
- n Why is XML a natural choice for data integration?
	- open, non-proprietary standard
	- plaintext, lightweight, easily parsed
	- computing platform and programming language independent
	- flexible enough to model both relational and object-oriented data

## **The hype behind XML for data**

- n XML has become a runaway success, on a *much* greater scale than its designers anticipated
	- not for the reason they had hoped
		- because separation of form from content is *right*
	- but for a reason they barely thought about
		- data needs to be *free* in order to travel the web
- n *"What relational databases have done for data storage, XML will do for data exchange over the Internet"*
- n All data will turn into XML
	- as it is exchanged between applications inside a company
	- as it moves around between services on the Internet
- n *"Data integration over the Internet*
	- *is the killer application for XML"*

## **The reality behind XML for data**

### n It's still early days for XML data

- key supporting standards are still being defined
	- have achieved recommendation: **XML Namespaces**, **XSLT** (XPath)
	- are nowhere near recommendation: XLL, XSLFO, **XML Schemas**, **XQL**
- good XML support in commercial software is still lacking
	- lots of freeware and shareware for XML hackers
	- "take it or leave it" (beta) support in databases and middleware
- there are already far too many competing XML data solutions
	- e-commerce: CBL, cXML, ebXML, BizTalk, …
- n There will not be one single perfect solution
	- no best practices (yet?)
		- everybody is just hacking along
	- no underlying mathematical model
		- relational algebra vs. forest automata

## **To validate or not to validate?**

### n Big question: do I consider my XML to be

- just a funny syntax?
- real XML?
- n It has to be well-formed
	- to have any form of XML processing (SAX, DOM, XSL, …) at all

### n It should be valid

- to perform quality control on the data and the application using it
	- guarantee what is sent / check what is delivered (at development time)
- to use the XML schema as a means of documenting the application
- to have each party understand the data exchange content and rules

n Note:

- *unvalidated* doesn't necessarily mean *not valid*
- *validated* doesn't necessarily mean *valid*

## **• XML as a simple syntax**

n What:

– use XML as an alternative to CSV (Comma Separated Values) files, fixed length records, *fill-in-your-own-favorite-format-here*, …

n Where:

- for simple, repetitive data (e.g. measurement data, sampling data)
- for data with a fixed structure (e.g. configuration files)
- for speed (avoid COM/Java overhead)

n How:

- write/parse/read the XML tags yourself
- (optionally) test well-formedness
- Unidex *XML Convert* **<http://www.unidex.com/xflat.htm>**
	- uses XFlat language to describe the layouts of a wide range of flat files
	- converts the flat file in stream mode into an XML data file

## **Question: what about XML data size?**

n Size impact:

- rule of thumb: *original size x 3* (x 5 if you like really long tags)
- reading and writing XML tags takes processing time
- n Solution: use syntactical tricks
	- use shorthand element names: *exchange* vs. *storage* format **<fn>John</fn><ln>Doe</ln>**

vs. **<firstname>John</firstname><lastname>Doe</lastname>**

– use (shorthand) attributes instead of (shorthand) elements

```
<n f="John" l="Doe"/>
```
vs. **<firstname>John</firstname><lastname>Doe</lastname>**

#### n Disadvantages:

- XML data become less readable / harder to program
- extra processing required for (de)shortening element/attribute names

## **Question: what about XML data size?**

#### n Solution: use compression

- assess impact by comparing
	- take existing data and encode in XML
	- for batch message transmission: use existing compression
- weigh increased size against increased flexibility and decide

### n How:

- *WinZip* **<http://www.winzip.com/>**
- *XMLZip* **<http://www.xmlzip.com/>**
	- XML files can be compressed from a certain node level downwards
	- XML data can be selected & uncompressed at a specific node rather than uncompressing the entire XML file
- *XMill* **<http://www.research.att.com/sw/tools/xmill/>**
	- groups XML element contents with respect to their meaning
	- exploits similarities between those contents to improve compression

## **' XML as serialized relational data**

n What:

- use XML as a way of dumping relational data to a text-based file
- n Where:
	- for exchanging data between relational-enabled data sources

n How:

- "poor" tabular XML data: rows with fixed number of columns
- "rich" tabular XML data: including data types, relationships
	- by using special attributes and the ID/IDREF mechanism
		- [http://www.extensibility.com/xml\\_resources/modeling.htm](http://www.extensibility.com/xml_resources/modeling.htm)
	- by serializing graphs of data into a canonical form
		- <http://www.biztalk.org/Resources/canonical.asp>
	- CARD (**C**ommerce **A**ccelerated **R**elational **D**ata)
		- <http://www.infoshark.com/card.shtml>
- do it the Microsoft way: ADO persisted recordset

## **' XML as serialized relational data**

#### n "Poor" tabular XML data: rows with fixed number of columns

```
<DATABASE>
  <EMPLOYEE NUMBER="2361"
            NAME="Lee Marvin"
            DATE="04/04/88"
            SALARY="60000"/>
  ...
  <EMPLOYEE NUMBER="5315"
            NAME="John Buck"
            DATE="12/10/90"
            SALARY="45000"/>
</DATABASE>
XQL query
/DATABASE/EMPLOYEE[@NUMBER="2361"]/@NAME
/DATABASE/EMPLOYEE[NUMBER="2361"]/NAME...
```
**<DATABASE> <EMPLOYEE> <NUMBER>2361</NUMBER> <NAME>Lee Marvin</NAME> <DATE>04/04/88</DATE> <SALARY>60000</SALARY> </EMPLOYEE>**

**<EMPLOYEE> <NUMBER>5315</NUMBER> <NAME>John Buck</NAME> <DATE>12/10/90</DATE> <SALARY>45000</SALARY> </EMPLOYEE> </DATABASE>**

#### XQL query

## **Question: use attributes or elements?**

- n Use attributes
	- for data typing information
	- for data with no further structure
	- for small number of fixed values
- n Use elements
	- for data with a lot of structure
	- for data that changes frequently
	- for data that contains multiple lines
- n It's a matter of style ... but stay consistent!
- n Using attributes is more efficient
	- element markup is more verbose than attribute markup
		- start/end tags instead of attribute name and quotes
	- default values can be assigned from the schema
	- attributes can have much stronger constraint checking
- n Choice will also depend on the use of the parser
	- DOM: element and attribute information equally accessible
	- SAX: attribute handling has to built into the element handler

## **Question: use SAX or DOM processing?**

**<?xml version="1.0"?> <EMPLIST> <EMP> <ENAME>MARTIN</ENAME> </EMP> <EMP> <ENAME>SCOTT</ENAME> </EMP> </EMPLIST>**

#### **SAX DOM**

**start document start element: EMPLIST start element: EMP start element: ENAME characters: MARTIN end element: EMP start element: EMP start element: ENAME characters: SCOTT end element: EMP end element: EMPLIST end document**

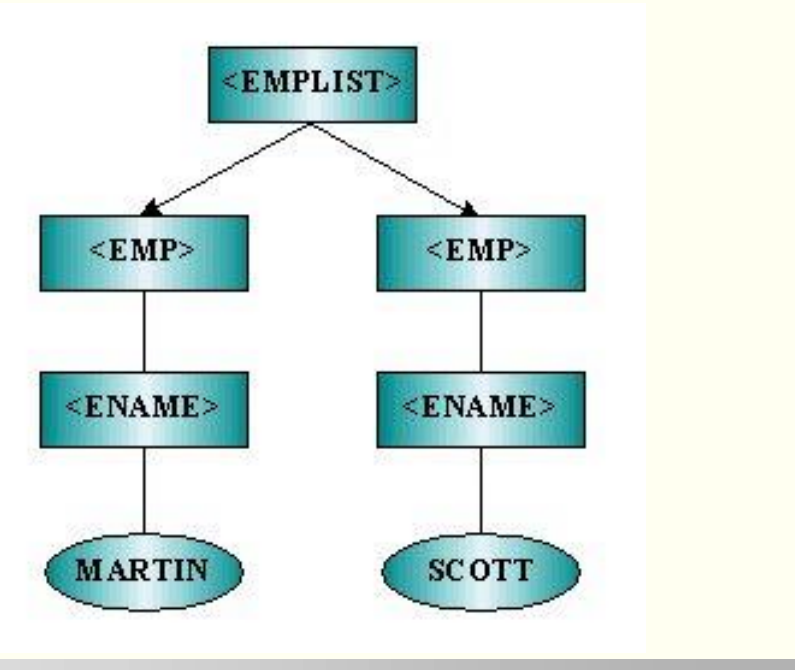

## **Question: use SAX or DOM processing?**

n Event-based API: SAX (**S**imple **A**PI for **X**ML)

- uses *callbacks* to report parsing events to the application
- application deals with these events through customized *event handlers*
- è use for: batch processing, retrieving data
	- when the parse tree does not have to manipulated
- n Tree-based API: DOM (**D**ocument **O**bject **M**odel)
	- provides *objects* and *methods* to be used by the application
	- application uses these methods to navigate and manipulate the tree
	- è use for: interactive processing, modifying data
		- adding / modifying / deleting elements and attributes
- n SAX is faster, better suited for data (development-intensive) DOM is more flexible, better suited for documents (memory-intensive)

## **' XML as serialized relational data**

#### n "Rich" tabular XML data: including data types, relationships

```
Copyright ©2000 I.T. Works 15 of 66
                                                                           data 
                                                                        schema
     ...
     <!ATTLIST EMPLOYEE.DATE e-dtype NMTOKEN #FIXED 'date'>
     <!ATTLIST EMPLOYEE.NAME e-dtype NMTOKEN #FIXED 'string'
                            e-dsize NMTOKEN #FIXED '32'>
     ...
     <!ATTLIST EMPLOYEE pkey_id ID #REQUIRED>
     <!ATTLIST EMPLOYEE e-pkey NMTOKEN #FIXED 'EMPLOYEE.NUMBER'>
     ...
     <!ATTLIST REVIEW REVIEW.EMP_NUM_idref IDREF #REQUIRED>
     <!ATTLIST REVIEW.EMP_NUM e-fkey NMTOKEN #FIXED 'EMPLOYEE.NUMBER'>
     ...
     ...
     <EMPLOYEE pkey_id="EMPLOYEE.2361">
       <EMPLOYEE.NUMBER>2361</EMPLOYEE.NUMBER>
       <EMPLOYEE.NAME>Lee Marvin</EMPLOYEE.NAME>
       <EMPLOYEE.DATE>04/04/88</EMPLOYEE.DATE>
       <EMPLOYEE.SALARY>60000</EMPLOYEE.SALARY>
     </EMPLOYEE>
     ...
     <REVIEW REVIEW.EMP_NUM_idref="EMPLOYEE.2361">
       <REVIEW.EMP_NUM>2361</REVIEW.EMP_NUM>
       <REVIEW.DATE>20/12/99</REVIEW.DATE>
       <REVIEW.EVAL>good</REVIEW.EVAL>
     </REVIEW>
     ...
                                                                           data
                                                                          types
                                                                         relation-
                                                                          ships
```
## **' XML as serialized relational data**

### n MS ADO (**A**ctiveX **D**ata **O**bjects) persisted recordset

- version 2.1: persist recordset as a flat XML file
- version 2.5: persist recordset
	- as a flat XML file
	- directly into an XML DOM Document object
	- directly into an IIS 5.0 ASP Request or Response object
- uses the MSXML parser shipped with IE 5

### n Advantages:

- works with any programming language that supports ADO
- predefined data types with well-defined semantics

### n Disadvantages:

- only works on Microsoft platform
- only support for XDR schema

#### **schema data namespaces ' XML as serialized relational data <xml xmlns:s="uuid:BDC6E3F0-6DA3-11d1-A2A3-00AA00C14882" xmlns:dt="uuid:C2F41010-65B3-11d1-A29F-00AA00C14882" xmlns:rs="urn:schemas-microsoft-com:rowset" xmlns:z="#RowsetSchema"> <s:Schema id="RowsetSchema"> <s:ElementType name="row" content="eltOnly" rs:updatable="true"> <s:AttributeType name="ShipperID" rs:number="1" rs:basetable="shippers" rs:basecolumn="ShipperID" rs:keycolumn="true"> <s:datatype dt:type="int" dt:maxLength="4" rs:precision="10" rs:fixedlength="true" rs:maybenull="false"/> </s:AttributeType> <s:AttributeType name="CompanyName" rs:number="2" rs:nullable="true" rs:write="true" rs:basetable="shippers" rs:basecolumn="CompanyName"> <s:datatype dt:type="string" dt:maxLength="40" /> </s:AttributeType> <s:AttributeType name="Phone" rs:number="3" rs:nullable="true" rs:write="true" rs:basetable="shippers" rs:basecolumn="Phone"> <s:datatype dt:type="string" dt:maxLength="24"/> </s:AttributeType> <s:extends type="rs:rowbase"/> </s:ElementType> </s:Schema> <rs:data> <z:row ShipperID="1" CompanyName="Speedy's Express" Phone="(503) 555-9831"/> <z:row ShipperID="2" CompanyName="United Package" Phone="(503) 555-3199"/> <z:row ShipperID="3" CompanyName="Federal Shipping" Phone="(503) 555-9931"/> </rs:data> </xml> XDR schema XDR data types ADO recordset this recordset**

## **' XML as serialized relational data**

#### n Recordset with pending updates:

```
<rs:data>
  <z:row ShipperID="2" CompanyName="United Package" Phone="(503) 555-3199"/>
<rs:update>
  <rs:original>
   <z:row ShipperID="3" CompanyName="Federal Shipping" Phone="(503) 555-9931"/>
  </rs:original>
  <z:row Phone="(503) 552-7134"/>
</rs:update>
<rs:insert>
  <z:row ShipperID="12" CompanyName="Lightning Shipping" Phone="(505) 111-2222"/>
  <z:row ShipperID="13" CompanyName="Thunder Overnight" Phone="(505) 111-2222"/>
  <z:row ShipperID="14" CompanyName="Blue Angel Air Delivery" Phone="(505) 111-2222"/>
</rs:insert>
<rs:delete>
  <z:row ShipperID="1" CompanyName="Speedy's Express" Phone="(503) 555-9831"/>
</rs:delete>
</rs:data>
```
# **ƒ XML as highly structured hierarchical data**

n Where:

- for application integration inside your company
	- not "tight" integration through DCOM/CORBA
	- but "loose" integration through XML data exchange
- for the exchange of rich business data over the Internet
	- with partners and suppliers
	- with customers

### n How:

- "build or borrow" XML schema
	- do it the Microsoft way: BizTalk.org
	- do it the open standard way: XML.org
- choose the appropriate data transport protocol
	- synchronous: HTTP / HTTPS
	- asynchronous: MOM (**M**essage **O**riented **M**iddleware)

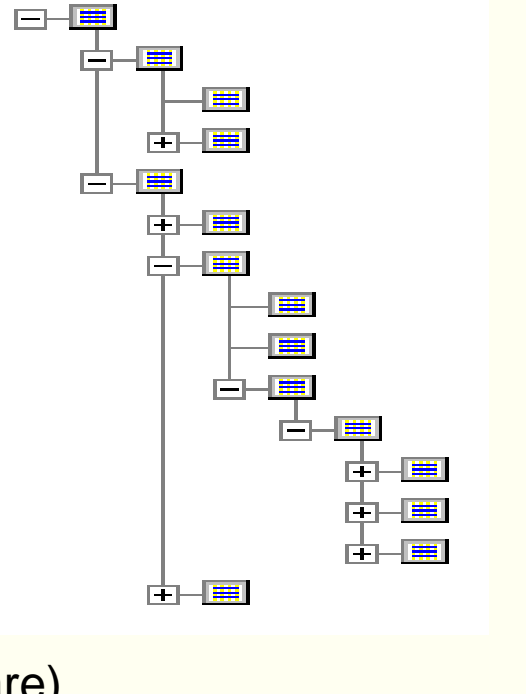

## **Question: which XML schema syntax to use?**

Data marked up using XML

**<Person id="40458"> <Age>37</Age> <ZIP>B-9040</ZIP> </Person>**

Schema defined using a "classic" DTD

**<!ELEMENT Person (Age,ZIP)>**

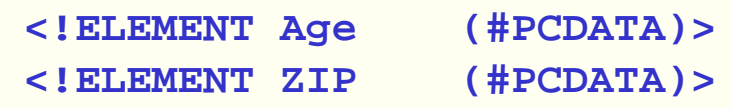

### n Problem:

- XML DTD is in a different syntax than XML documents
- XML DTD is not expressive enough for rich data modeling

### n Solution: **XML Schema**

- Part 1: **Structure**
	- defining XML DTDs using XML syntax
- Part 2: **Datatypes**
	- defining datatype constraints to be applied to the contents of XML elements or attributes
- n Status: W3C Working Draft (December 17, 1999)

## **XML Schema**

### n Enhanced data types

- $-37$  versus 10
	- string, boolean, integer, float, double, date, time, …
- possibility to create custom data types
	- *basetype* restricted through the use of *facets*
	- e.g. for string:
		- enumeration, pattern
		- length, minlength, maxlength
		- minInclusive, maxInclusive, minExclusive, maxExclusive
- possibility to define custom lexical representations

```
<datatype name="PostalCode"
          source="string">
 <length>6</length>
 <pattern value="B-\d{4}"/>
</datatype>
```
**<datatype name="PersonAge" source="integer"> <minInclusive>0</minInclusive> <maxInclusive>120</maxInclusive> </datatype>**

## **Question: which XML schema syntax to use?**

n XML Schema is not yet a standard, so a choice between

- **DTD** (SGML Document Type Definition)
	- no XML syntax, no data typing, no namespace support
- **XDR** (XML-Data Reduced, a subset of XML-Data supported by IE 5)
	- XML syntax, basic data typing, simple namespace support **<http://msdn.microsoft.com/xml/XMLGuide/schema-overview.asp>**
- n Choose:
	- DTD
		- if you want to have a choice of tools
		- if you are looking for the open exchange of data
	- XDR
		- if you live in a Microsoft-only world
		- if you want to easily represent relational data
		- caution: will eventually be replaced by XML Schema

## **Question: how to develop an XML schema?**

### n Build it yourself

- not a big technical challenge
	- tough for documents
	- relatively easy for data
- biggest challenge: getting everybody to agree
	- agree on a shared set of XML document elements
	- agree on the business meanings of different XML schema definitions
- n Borrow (and modify) an existing one
	- visit a schema repository (public schema library)
		- do it the Microsoft way: BizTalk.org
		- do it the open standard way: XML.org
	- choose an industry or application schema which suits your needs
	- note: using a schema repository does not mean you will find the one and only schema, there will be a lot of competing schemas

## **Question: how to build it myself?**

- n Avoid tags which are
	- obscure
	- inappropriate
- n Build a data model as restrictive as possible
	- as little as possible optional
	- most elements can only appear once
	- have a well-defined list of attribute values
	- è applications can rely more heavily on XML validation
	- è reduces the amount of code the application developer has to write
- n Content-oriented DTDs
	- model closely how the data should work
	- use hierarchies to reflect containment relationships

## **Question: how to borrow an existing one?**

#### **BizTalk.org repository XML.org repository**

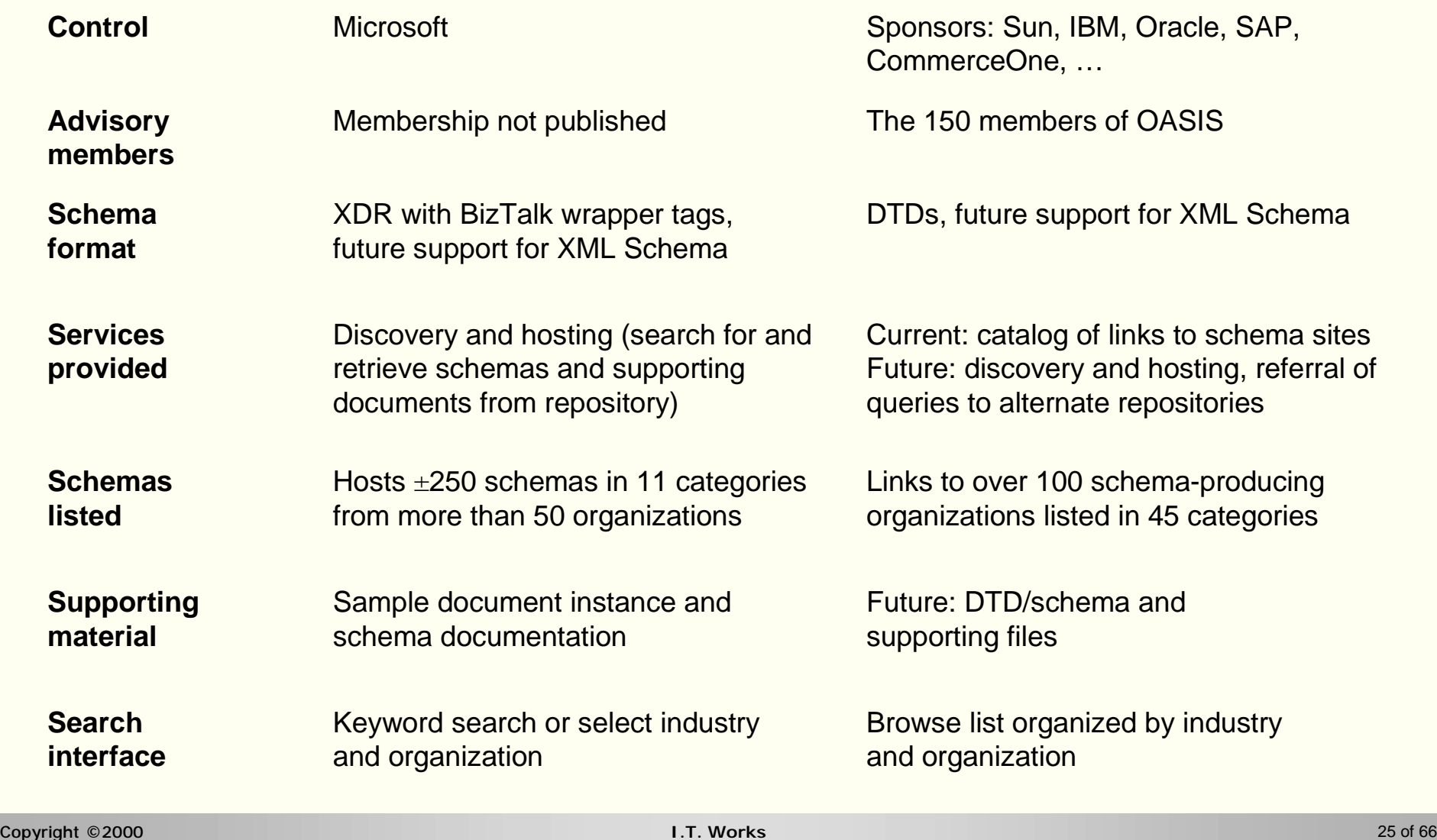

## **Question: how to do it the Microsoft way?**

### n **BizTalk**

- Microsoft initiative to define an XML framework for business process integration through the reliable exchange of XML business documents
- goals:
	- develop a **schema design framework**
		- set of XDR schema conventions for describing data and exchanging messages
	- maintain a **schema repository**
		- public BizTalk schemas validated, registered and stored at the BizTalk.org site
	- deliver a **set of tools**
		- proof of concept BizTalk tools, core of all future Microsoft e-business solutions
- (very) slow progress:
	- beta version of some parts (promised mid 1999, delivered end of 1999)
		- XML Schema tool, XML Mapping Tool, BizTalk server
	- final product delivery planned for mid 2000, integration has yet to start
		- MSN Portal, MS Commerce Platform, Windows 2000, (Back)Office 2000

## **Question: what's in a BizTalk message?**

#### BizTalk Message

Transport-specific envelope

#### BizTalk Document

#### BizTalk document header

**<Route> <From locationID="…" locationType="…"**

```
process="…" path="…" handle="…">
<To locationID="…" locationType="…"
```
**process="…" path="…" handle="…">**

**</Route>**

#### BizTalk document body

#### Business document

**XDR schema**

**XML data**

### n a BizTalk message is an "e-commerce wrapper"

#### **BizTalk terminology**

#### The following are the key components of the BizTalk Framework:

- Business Document: The Business Document is a stream of XML containing business transaction data. It can be a purchase order, an invoice, a sales forecast or any other business information. A Business Document forms the payload of a message. The BizTalk Framework does not define the schema of individual documents.
- Schema: A schema is the metadata used to describe the content and structure of a Business Document.
- BizTags: BizTags are the set of XML tags used to tell a computer how to handle Business Documents. The BizTags are added as an XML envelope or wrapper for a Business Document by an application. They are processed by the BizTalk Server or by other applications.
- BizTalk Document: A BizTalk Document is a Business Document that uses the BizTags.
- BizTalk Message: BizTalk Messages are used to send BizTalk Documents and any related files between BizTalk Servers.
- BizTalk Server: A BizTalk Server handles the processing and functionality defined in the BizTalk Framework specifications.

Source: Microsoft

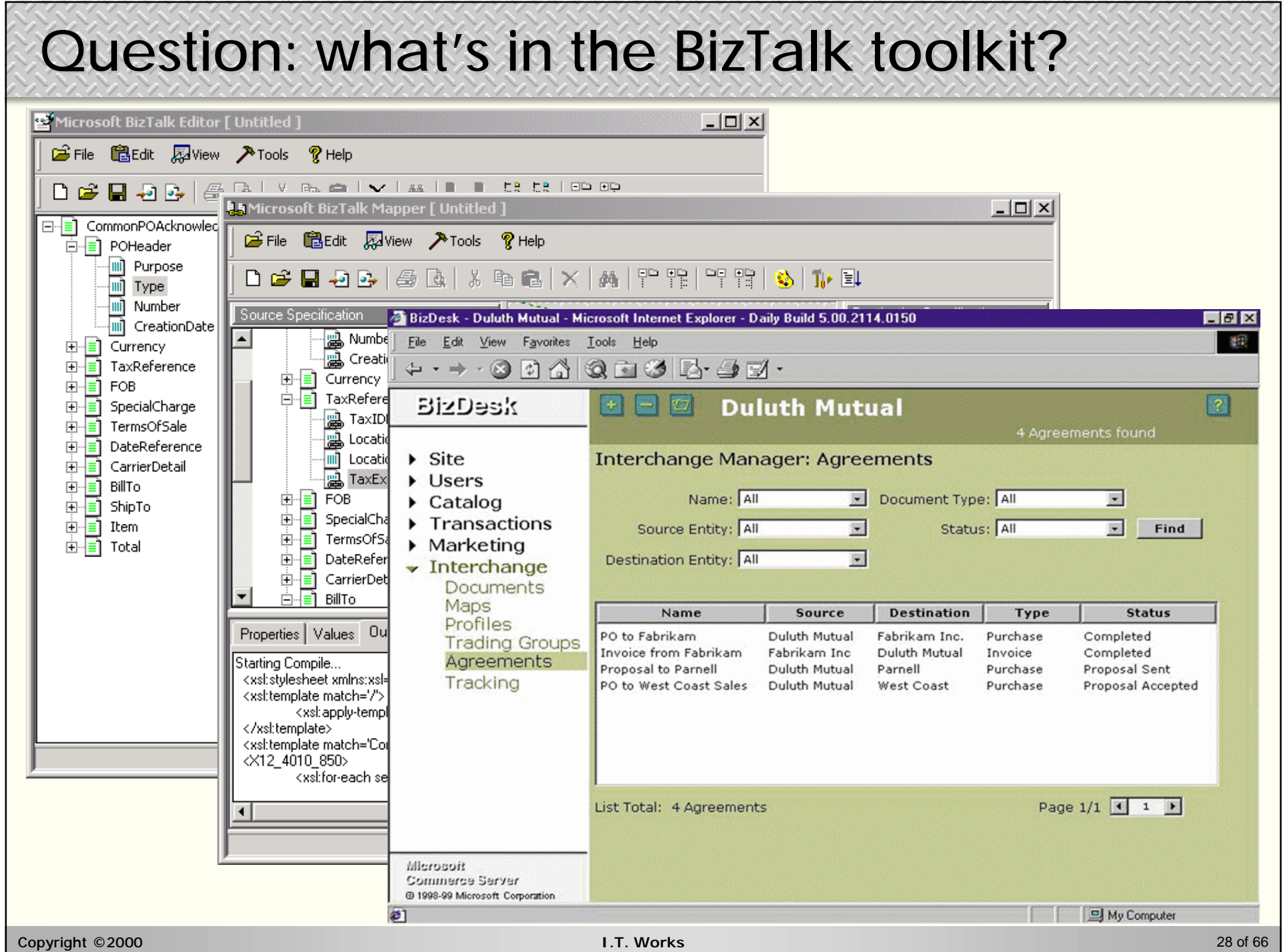

## **Question: how to cope with <sup>1</sup> XML schemas?**

n Solution: transform XML adhering to one schema into another

- own custom-built application code
- XSLT (XSL **T**ransformations): stylesheet + processor
- n When to use own code:
	- the mapping between the two data formats is straightforward
		- e.g. serialized relational data into serialized relational data
	- the target XML data format is under your control
	- performance is important
- n When to use XSLT:
	- the target XML data format is not completely under your control
		- e.g. your internal XML data into an external partner's XML data
	- the target data format is for display e.g. HTML or WML
	- performance is less important

## **Question: which data transport protocol?**

#### n XML data transport protocols

- synchronous: HTTP / HTTPS
	- HTTP client (ActiveX or Java)
	- Web server (with ASP or Java servlet)
- asynchronous: MOM (**M**essage **O**riented **M**iddleware)
	- MQSeries, MSMQ, EntireX, ...
- n Synchronous data transport protocols
	- for fast, reliable networks
	- for point-to-point system interactions
- n Asynchronous data transport protocols
	- for scalability
	- for slow, unreliable networks
	- for geographically widely distributed systems

## **Asynchronous data transport protocol**

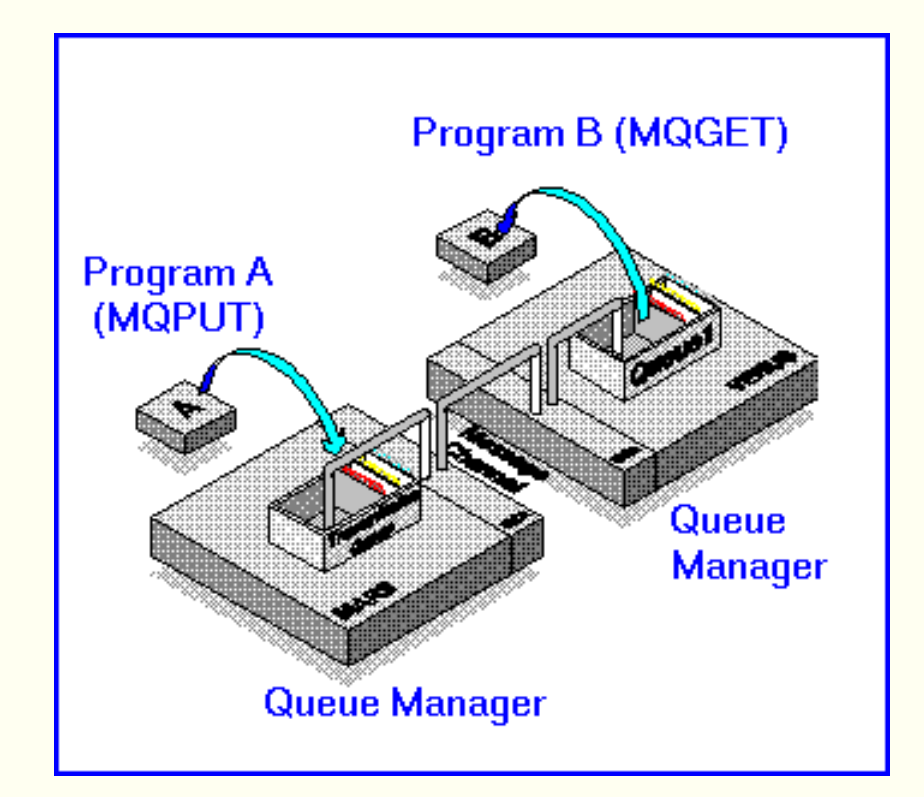

- n Message oriented middleware
	- guaranteed, once-only exchange of messages between applications
	- here: messages with XML payload
- n IBM *MQSeries*
	- MOM for (almost) any platform
	- *MQSeries Integrator*
		- message routing and content transformation & formatting for message brokering
	- MQSeries messages in XML will be able to start MQSeries Integrator activities (1Q2000)
- n Microsoft *MSMQ*
	- MOM for the Windows NT platform
	- tight integration with MTS and IIS
	- version 3.0 will also support HTTP message delivery

## **Synchronous data transport protocol**

n Microsoft: Microsoft *MSXML* parser (IE 5.01 version)

– provides support for HTTP-based XML data transport services

- client: send XML request document through HTTP POST, receive the XML response document, and have the Microsoft XMLDOM parse that response
- server: receive XML request document / send XML response document

```
Copyright ©2000 I.T. Works 32 of 66
                                                                                 server
                                                                           client (only)
    <%@ language="JScript" %>
     <% 
        // Load the posted XML document
        var doc = Server.CreateObject("Microsoft.XMLDOM");
        doc.load(Request);
        var result = Server.CreateObject("Microsoft.XMLDOM");
        // now process the order and build the result document
         ...
        // Send the result document back
        Response.ContentType = "text/xml";
        result.save(Response);
     %>
    <script language="JScript">
      function PostOrder(xmldoc)
      { var xmlhttp = new ActiveXObject("Microsoft.XMLHTTP");
        xmlhttp.Open("POST", "http://www.abc.com/processorder.asp", false);
        xmlhttp.Send(xmldoc);
        return xmlhttp.responseXML; }
    </script>
```
## **Synchronous data transport protocol**

### n Sun: Java Project X Release 2

- provides support for HTTP/HTTPS-based XML data transport services
	- client: send XML request document through HTTP/HTTPS POST
	- server: receive XML request document / send XML response document
- *XmlRpcClient* and *XmlRpcServlet* classes
	- allows you to add application-specific behaviours
	- to handle specific kinds of request / response documents

n Note: does not provide a complete data transport protocol

- WDDX (**W**eb **D**istributed **D**ata E**x**change)
	- **<http://www.wddx.org/>**
- SOAP (**S**imple **O**bject **A**ccess **P**rotocol)
	- **<http://msdn.microsoft.com/xml/general/soapspec-v1.asp>**
- XML-RPC
	- **<http://www.xml-rpc.com/>**

#### **Use both data transport protocols otocols** outside inside the enterprise the enterpriseServer 1 - Auto Policy Address Change **MSMO Manual** MTS Fax **Process** Fax Component **Web Server Distributor Server 2 - Auto Policy Change MSMO MSMO** -XML-+ **MSMO** -XML-<del>)</del> WHIP + **Manual** MTS Email **MTS** 118 **MTS** Routing **Process Email** Distributor ASP Information Component  $\mathbb{Z}^{n \times n}$ Server 3 - Home Policy Address Change **Internet Clients MSMO** MTS **Legacy Legacy Database Bridge** synchronous asynchronous Copyright ©2000 **I.T. Works** 34 of 66

## **Your XML data engineering toolkit toolkit**

### n Creating XML data

- XML schema designer
	- to define XML data schemas
	- to visualize XML data schemas
- XML editor
	- to create sample XML data
	- to understand XML data format
- XML parser
	- to perform stand-alone validation
	- to use in your own application

## **XML schema designer**

#### n For DTD schemas:

- Microstar *Near & Far Designer* **<http://www.microstar.com/>**
	- easy to use graphical interface for creating valid DTDs
	- extensive reporting functionalities
		- DTD structure maps for analysis and design reviews
		- element and attribute reports for SAX/DOM programming

#### n For XDR schemas:

- Extensibility *XML Authority* **<http://www.extensibility.com/>**
	- harder to use graphical interface, but good for data format design
	- generates different XML Schemas:
		- DTD, XDR, DCD, SOX, DDML, …
		- import and export BizTalk compatible XDR schemas
	- extensive documentation on XML data modeling
		- set of guidelines and best practices
		- XMLSchema site: schema validation/conversion **<http://apps.xmlschema.com/>**

Copyright ©2000 **I.T. Works** 36 of 66

## **XML editor**

n For XML data formats based on DTD schemas:

- Icon Information-Systems *XML Spy* **<http://www.xmlspy.com/>**
	- has an interface that is well suited for XML data editing
	- helps you write an XML file which conforms to a DTD schema
	- has a "database view" for displaying sequences of repeating elements
	- can create (and edit afterwards) a DTD schema from well-formed XML data

n For XML data formats based on XDR schemas:

- Stilo *XMLDeveloper* **<http://www.stilo.com/>**
	- helps you write an XML file which conforms to an XDR schema
	- can extend an XDR schema while you add data elements
	- can create an XDR schema from well-formed XML data
	- can check an XDR schema for syntactical correctness

## **Validating XML parser**

n Java:

– IBM *XML4J*: fastest, Sun *Java Project X*: most compliant, …

- n Other languages:
	- IBM *XML4C* (C++), *XML::Parser* (Perl), …

#### n Parser generator:

- turn DTD or XDR schema into Visual Basic, Java or C++ classes
- check well-formedness and validity
- use classes directly instead of SAX/DOM
	- e.g. *eXactML*

**<http://www.bristol.com/>**

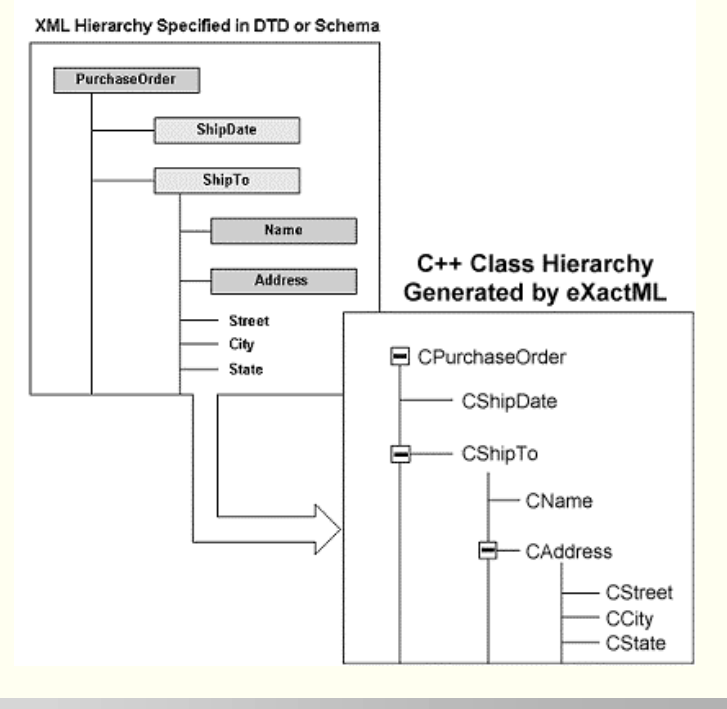

## **Validating XML parser**

n Windows:

- Microsoft *MSXML* (IE 5.01 version) to be used in ASP, VB, …
	- warning: supports pre-standard version of XSL ("MS-XSL")
- Microsoft *MSXML Version 3.0* (October 2000)
	- completely supports standard XSLT and XPath
	- user-defined extension functions in VBScript or JScript
	- optimizations for improved document throughput (2/3x faster)
		- e.g. server-side XSL stylesheet caching
	- can be installed alongside or as a replacement of the original *MSXML*
	- COM object accessible from C++, Visual Basic and scripting environments

n **<http://www.netcrucible.com/xslt/msxml-faq.htm>**

## **Your XML data engineering toolkit toolkit**

### n Transforming XML data

- XSL editor
	- to create XSL stylesheets
	- to understand XSL transformations
- XSL processor
	- to perform stand-alone transformations
	- to use in your own application

## **XSL editor**

### n Windows:

- eXcelon Corp. *Stylus* **<http://www.exceloncorp.com/stylus/>**
	- tree view of the structure of the XML data
	- syntax-aware stylesheet editing and debugging
	- can use both built-in XSL processor and IE 5 XSL processor
- n Java:
	- IBM *XSL Editor* **<http://www.alphaworks.ibm.com/>**
		- tree view of the structure of the XML data
		- automatically generates XPath syntax from sample XML data
		- *XSL Trace*
			- steps through XSL stylesheet and shows active transformation rules
		- *Visual XML Transformation*
			- input the source DTD and visually define the target DTD
			- generates XSL stylesheet that transforms source into target XML data

## **XSL processor**

- n Windows:
	- James Clark *XT* **<http://www.jclark.com/xml/xt.html>**
		- to be used from the command line
		- adheres very closely to the official XSL standard
		- has extensions for calling Java code and handling multiple documents
	-

– Infoteria *iXSLT* **<http://www.infoteria.com/>**

- (expensive) XSL processor, available as a EXE / DLL / COM
- n Java:
	-

– IBM *LotusXSL* **<http://www.alphaworks.ibm.com/>**

- to be used from the command line, or wrapped in an applet or servlet
- is most widely used for XML to (X)HTML transformation
- *XML Enabler*
	- sniffs incoming browser type
	- selects appropriate XSL stylesheet

## **Your XML data engineering toolkit toolkit**

### n Storing XML data

- XML data stores:
	- Bluestone *XML Suite* **<http://www.bluestone.com/xml/>**
	- Software AG *Tamino* **<http://www.softwareag.com/tamino/>**
	- Object Design *eXcelon* **<http://www.odi.com/excelon/>**
- relational databases:
	- Microsoft *SQL Server* **<http://msdn.microsoft.com/sqlserver/>**
		- XML Technology Preview
	- IBM *DB2 Universal DB* **<http://www-4.ibm.com/software/data/>**
		- DB2 XML Extender
	- Sybase *Adaptive Server* **<http://www.sybase.com/>**
		- Java in SQL Extensions
	- Informix *Internet Foundation.2000* **<http://www.informix.com/xml/>**
		- Web DataBlade
	- *Oracle 8i* **<http://www.oracle.com/xml/>**

Copyright ©2000 **I.T. Works** 43 of 66

## **Your XML data engineering toolkit toolkit**

### n Accessing XML data

- from XML files:
	- Merant *DataDirect for XML* **<http://www.merant.com/datadirect/>**
- from relational databases:
	- Rogue Wave *XML-DB Link* **<http://www.roguewave.com/xml/>**
	- Stonebroom *ASP2XML* **<http://www.stonebroom.demon.co.uk/>**
	- IBM *XLE* **<http://www.alphaworks.ibm.com/tech/xle/>**

## **Conclusions**

n Don't use XML for data …

unless you have a good reason to do so

- n So don't use XML for data
	- in real-time transaction environments
	- when you are in full control of the data flow and the applications at both ends of the data flow

### n But do use XML for data

- when you need to exchange data on the Web
- when you want to open up your applications
- when you don't know what client/server you will have to interact with in the future

## **XML for data scenario's**

- n Format for data storage
	- for a single application
- n Format for data exchange
	- between two applications
	- between an application and a database
	- between two different types of databases
- n Format for Web data exchange
	- between a Web back-end and a Web browser
	- between a Web back-end and a Web application
	- between two different types of Web back-ends

## **Format for data storage**

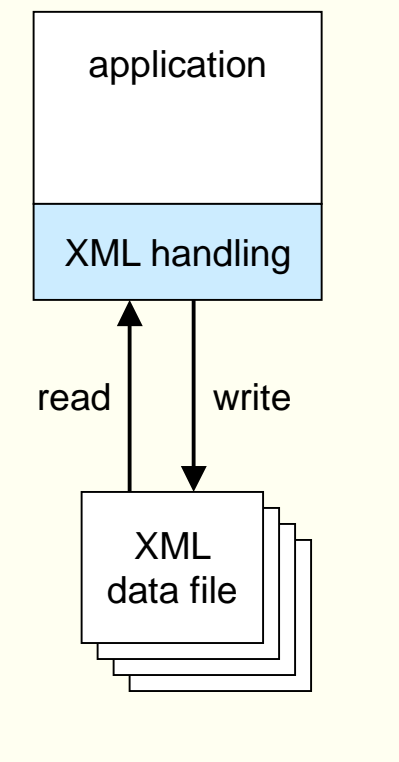

#### for a single application

- application initialization files
- configuration & setup files
- data storage files
- n how:
	- XML handling
		- write yourself
		- buy off-the-shelf

## **Format for data storage**

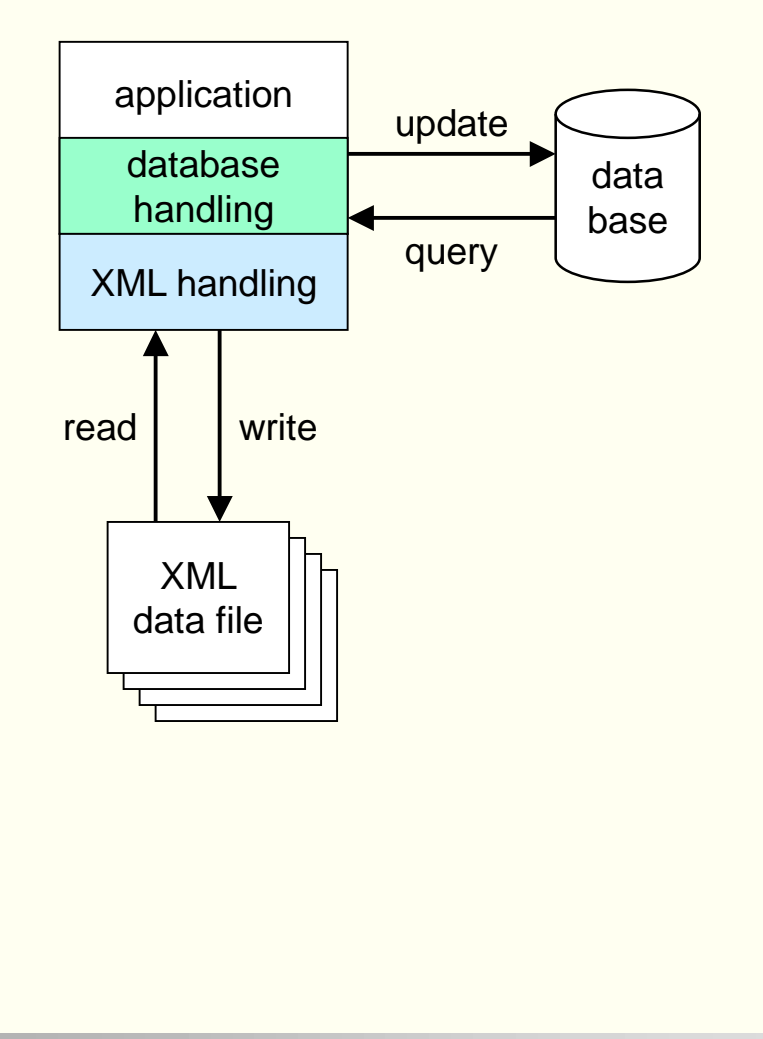

#### for a single application

- application initialization files
- configuration & setup files
- data storage files
- n how:
	- XML handling
		- write yourself
		- buy off-the-shelf
	- database handling
		- write yourself
			- ODBC
			- JDBC
			- …
		- buy of-the-shelf

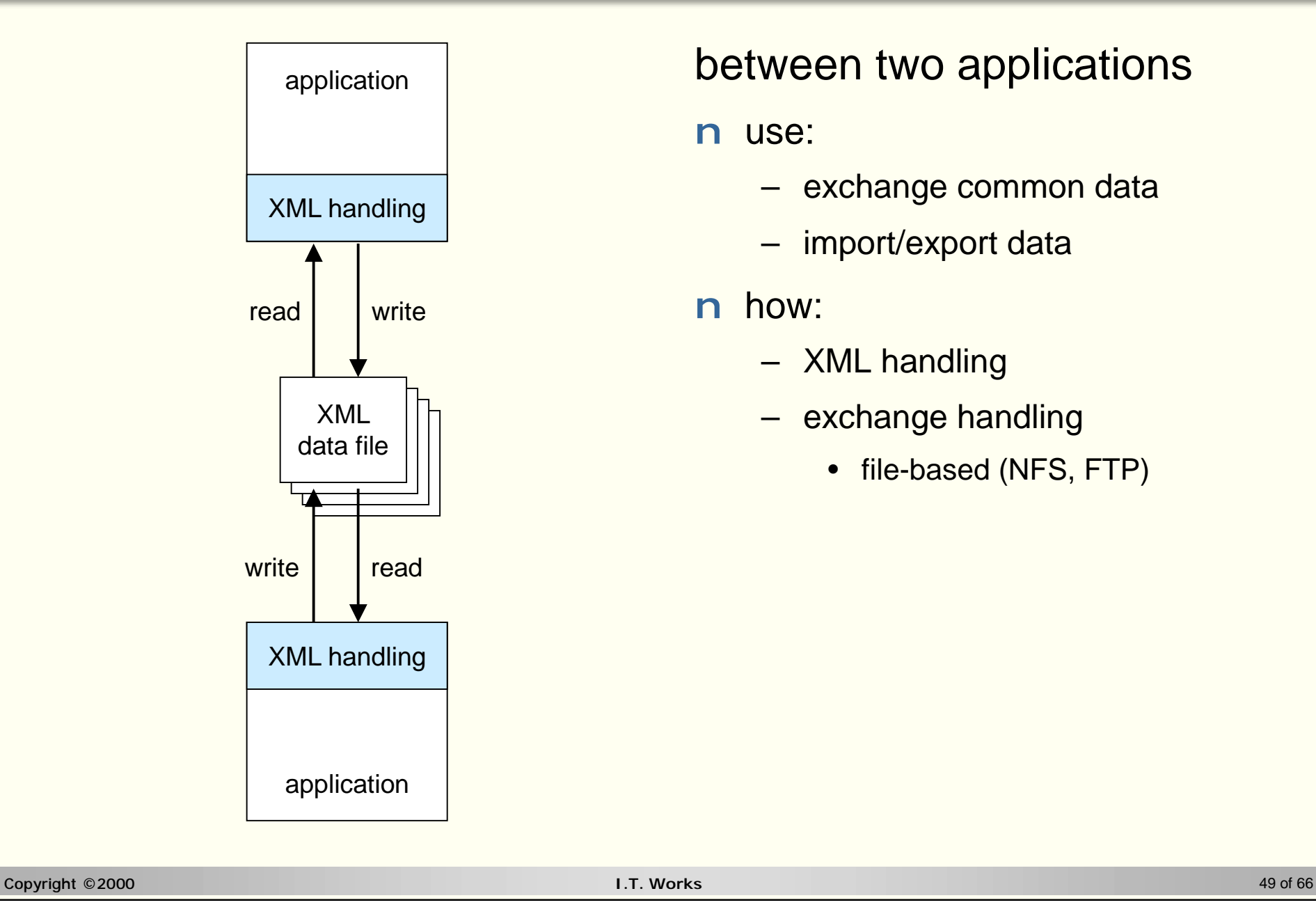

#### between two applications

- exchange common data
- import/export data
- n how:
	- XML handling
	- exchange handling
		- file-based (NFS, FTP)

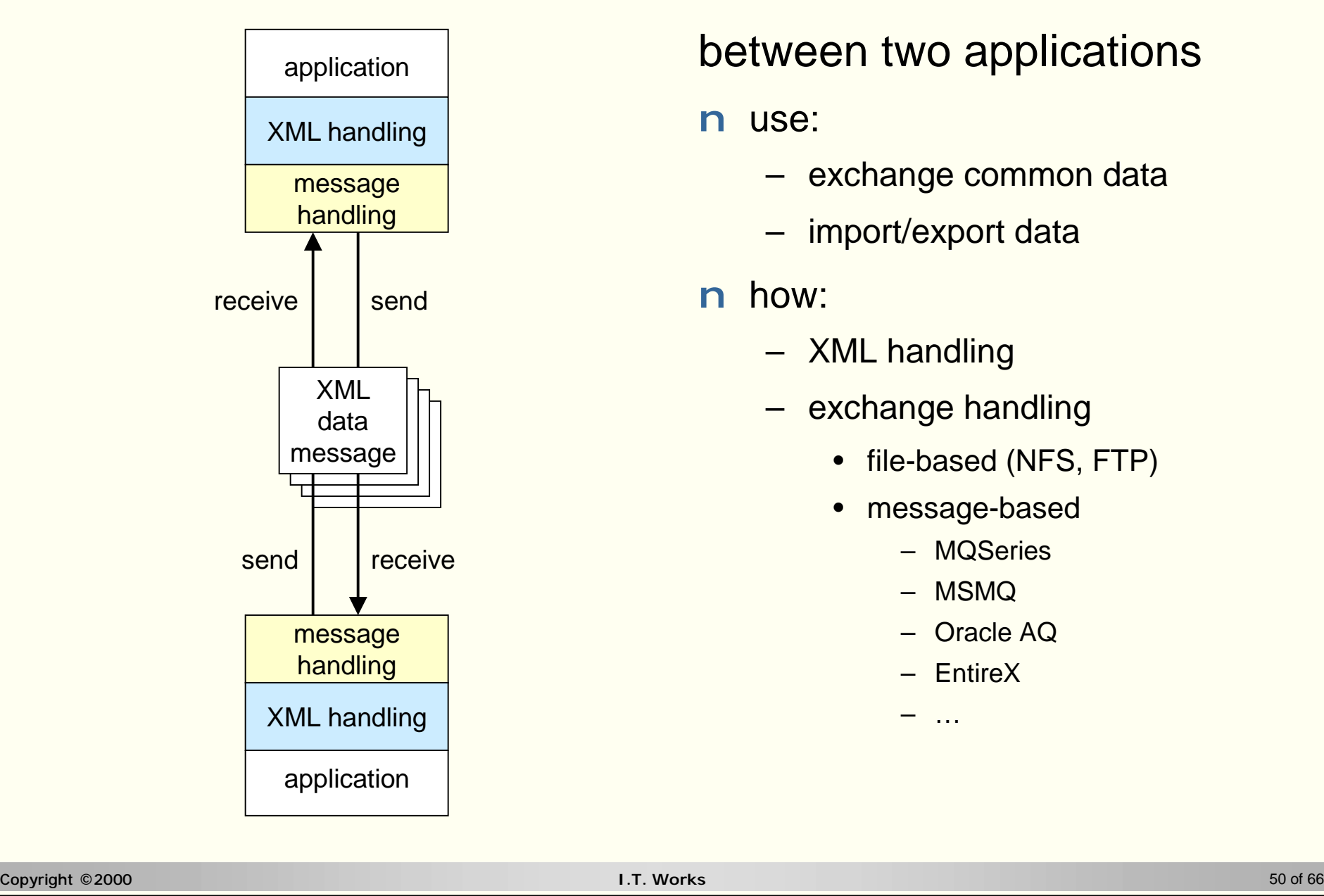

#### between two applications

- exchange common data
- import/export data
- n how:
	- XML handling
	- exchange handling
		- file-based (NFS, FTP)
		- message-based
			- MQSeries
			- MSMQ
			- Oracle AQ
			- EntireX
			- …

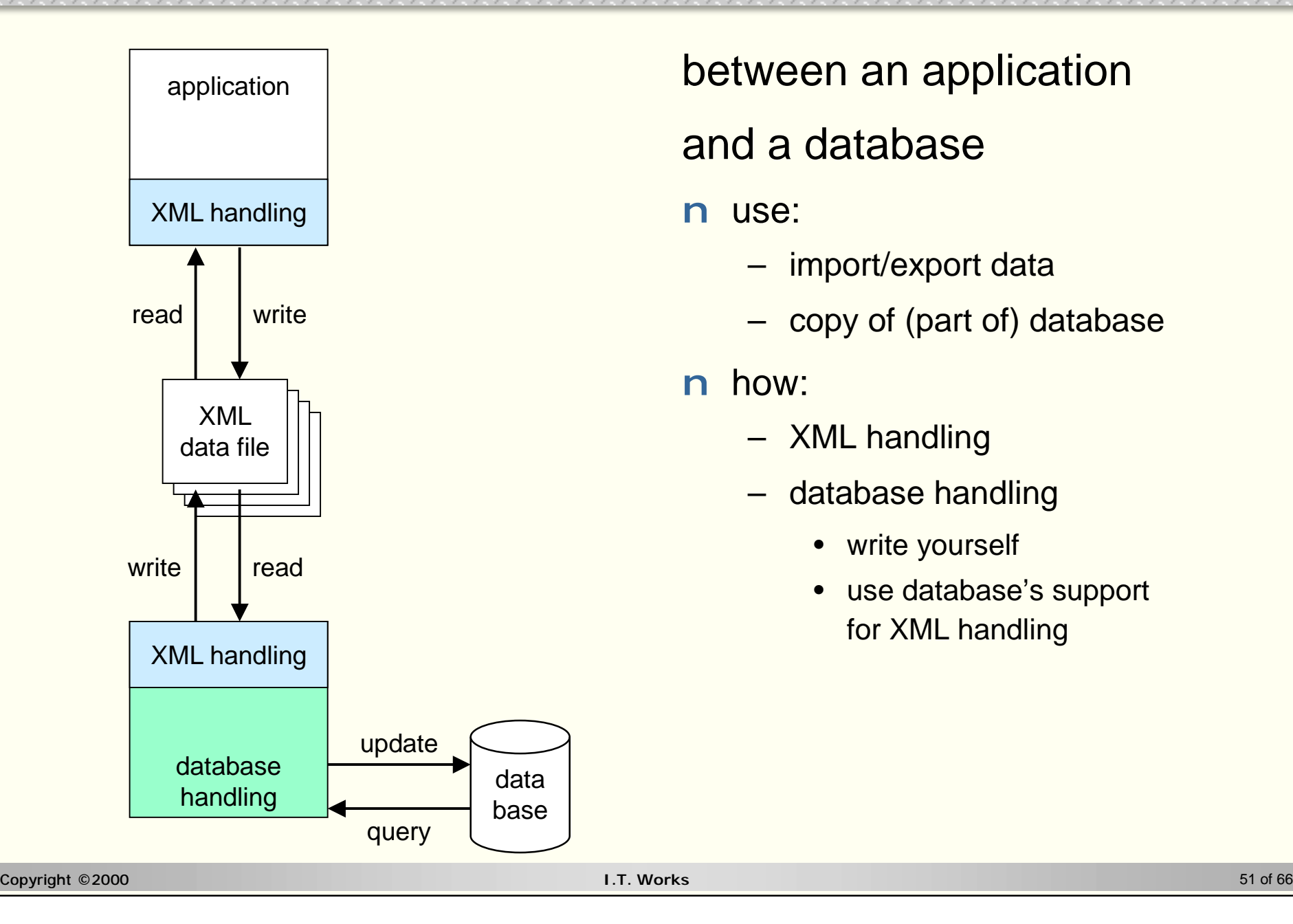

### between an application

### and a database

#### n use:

- import/export data
- copy of (part of) database

- XML handling
- database handling
	- write yourself
	- use database's support for XML handling

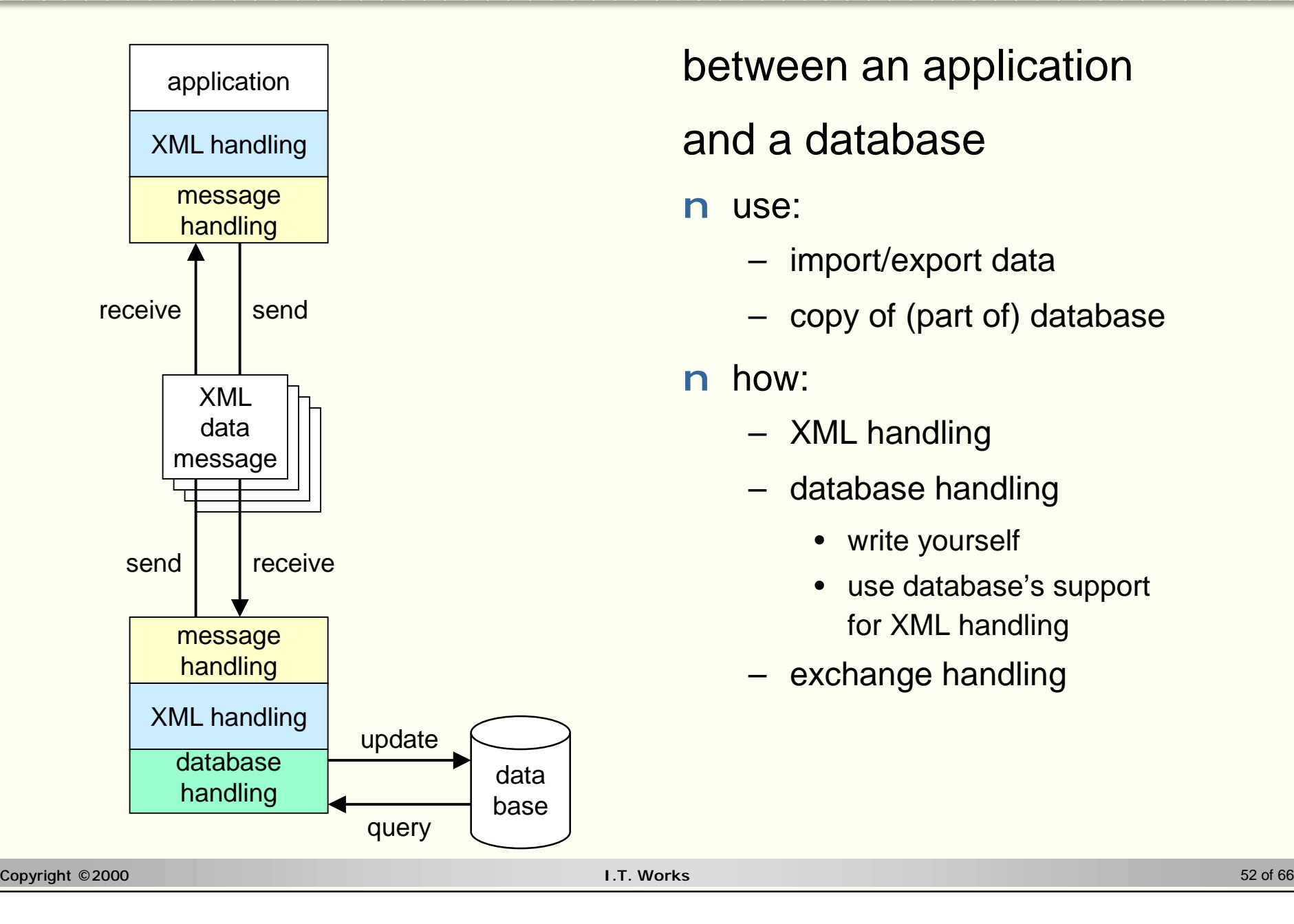

### between an application

### and a database

#### n use:

- import/export data
- copy of (part of) database

- XML handling
- database handling
	- write yourself
	- use database's support for XML handling
- exchange handling

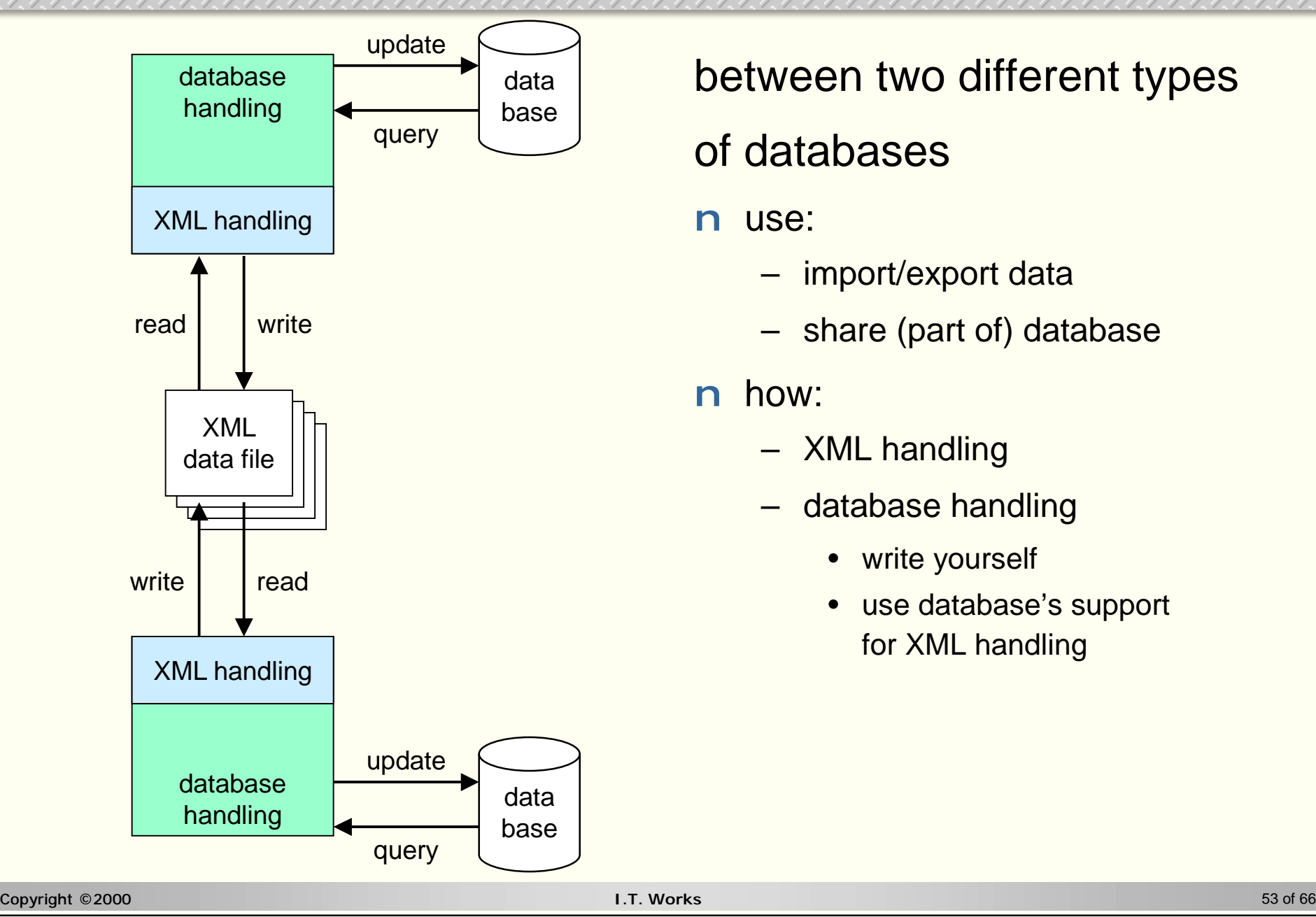

### between two different types

### of databases

- n use:
	- import/export data
	- share (part of) database

- XML handling
- database handling
	- write yourself
	- use database's support for XML handling

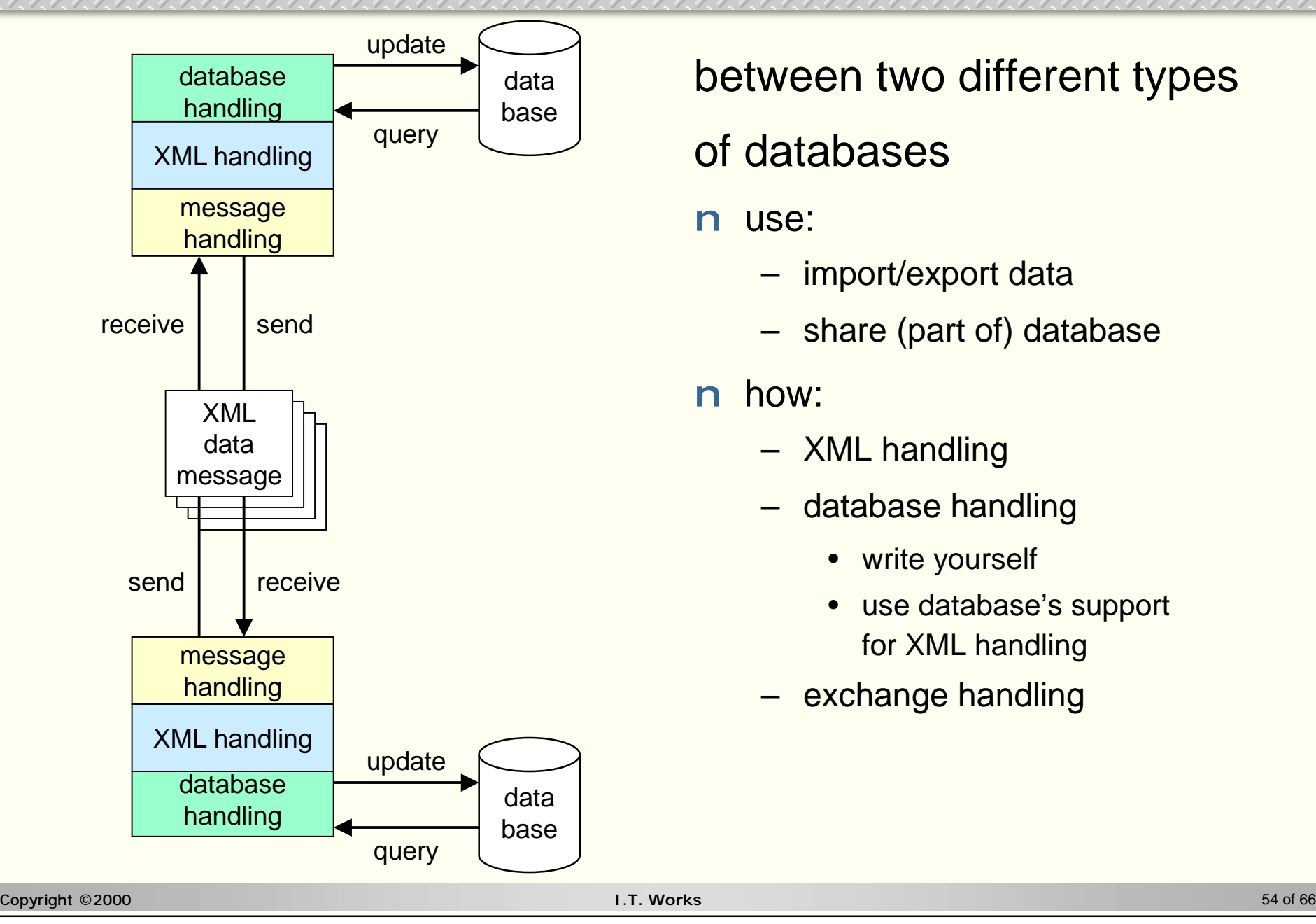

### between two different types

### of databases

- n use:
	- import/export data
	- share (part of) database

- XML handling
- database handling
	- write yourself
	- use database's support for XML handling
- exchange handling

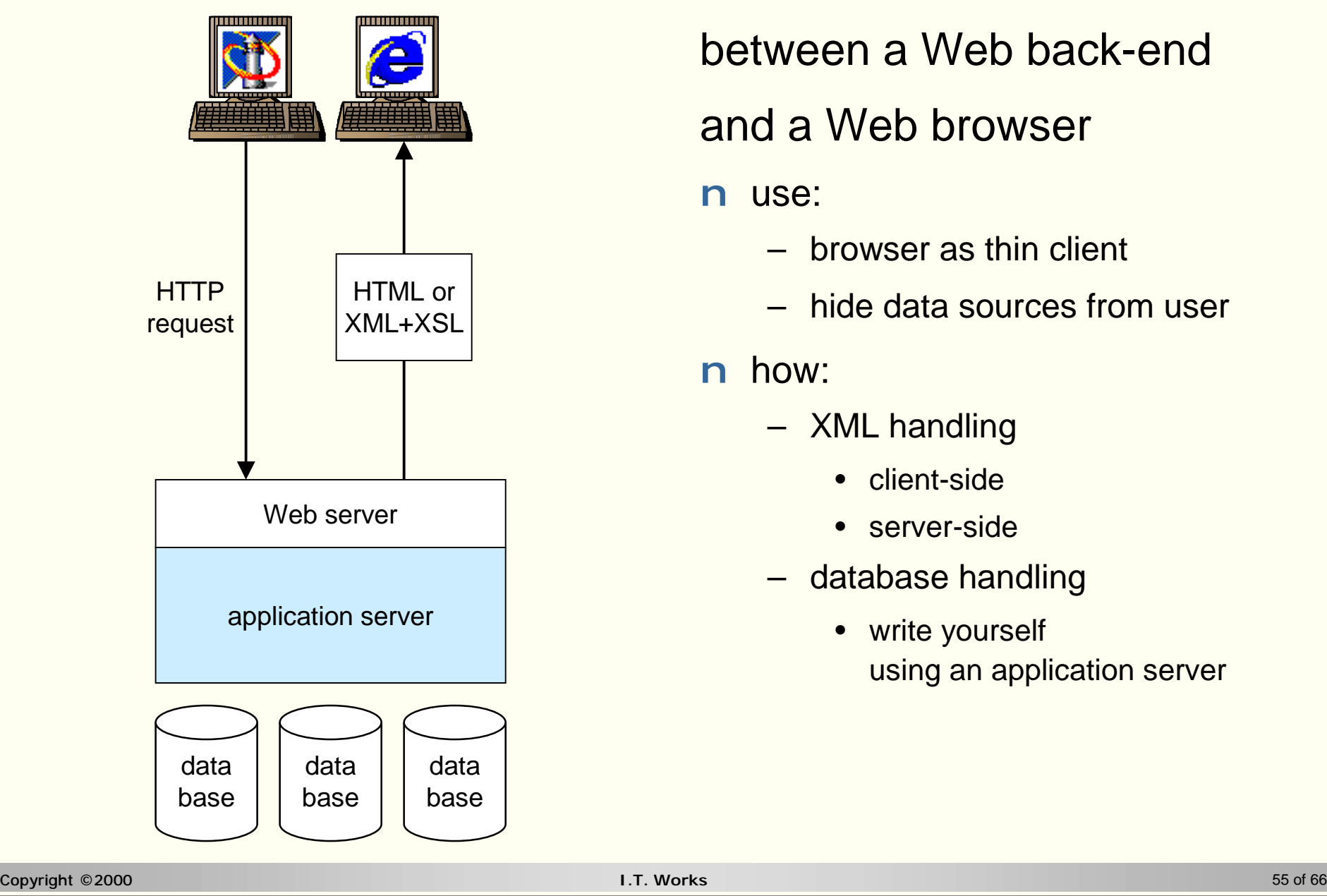

# between a Web back-end

### and a Web browser

#### n use:

- browser as thin client
- hide data sources from user

- XML handling
	- client-side
	- server-side
- database handling
	- write yourself using an application server

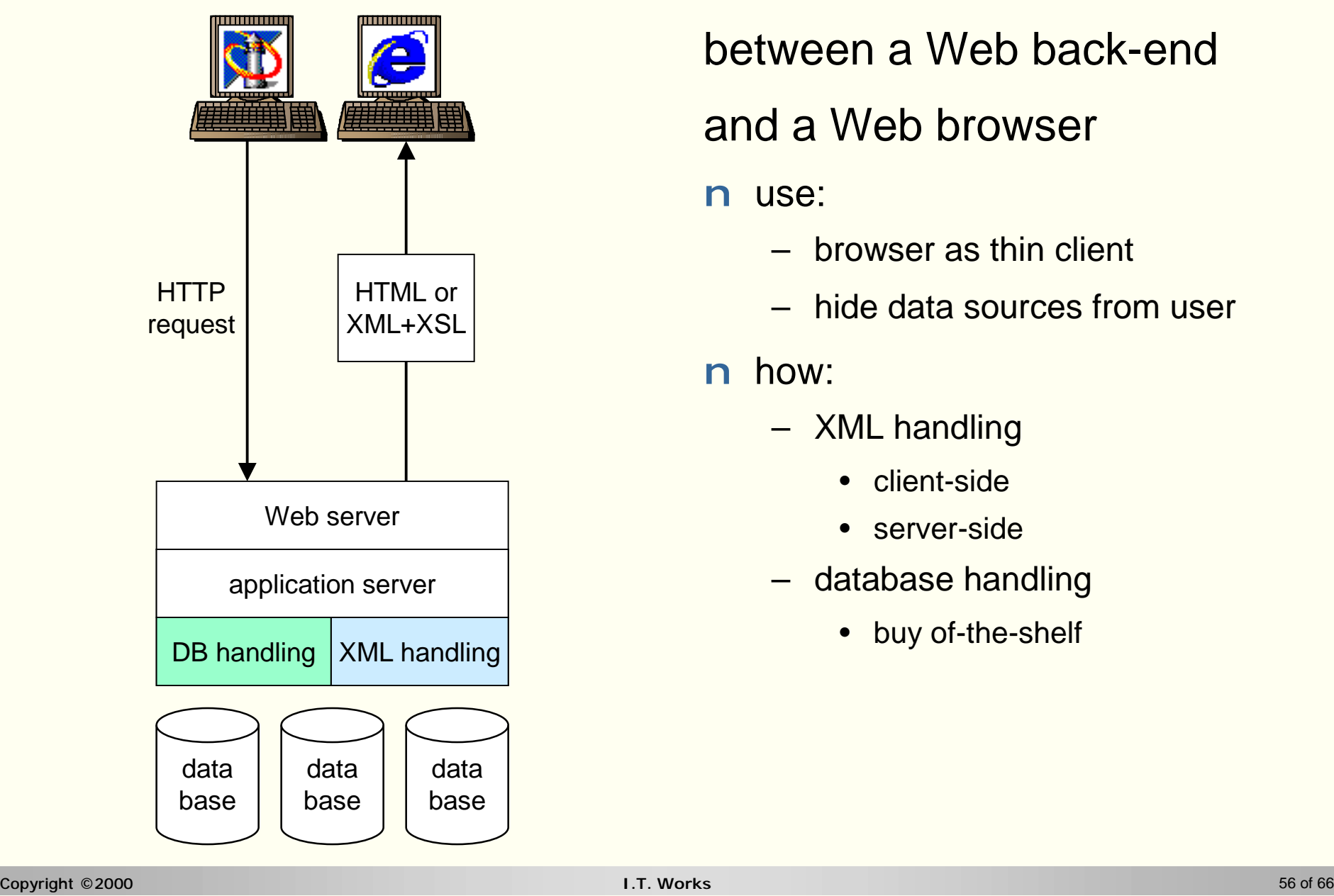

# between a Web back-end

#### and a Web browser

#### n use:

- browser as thin client
- hide data sources from user

- XML handling
	- client-side
	- server-side
- database handling
	- buy of-the-shelf

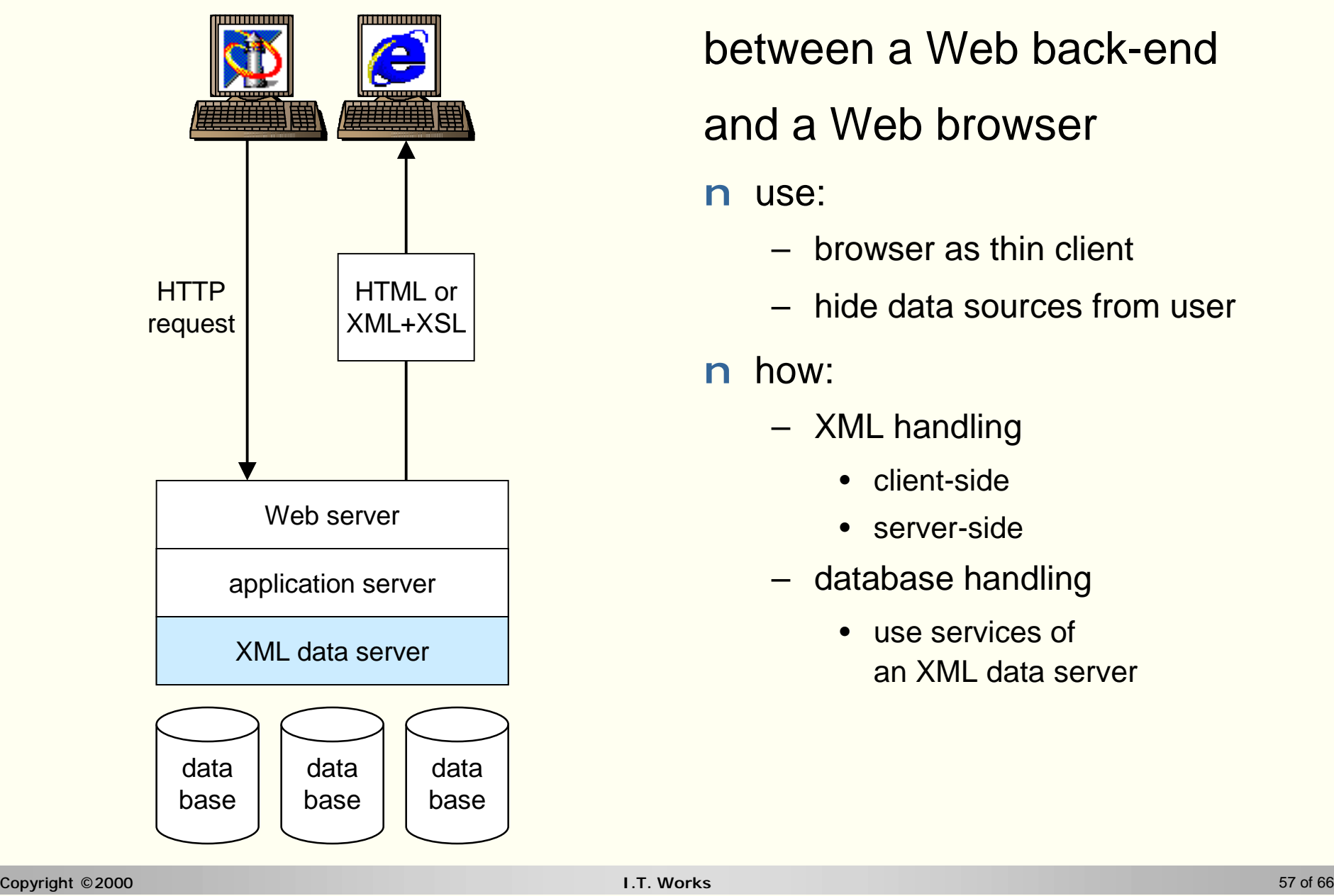

# between a Web back-end

### and a Web browser

#### n use:

- browser as thin client
- hide data sources from user

- XML handling
	- client-side
	- server-side
- database handling
	- use services of an XML data server

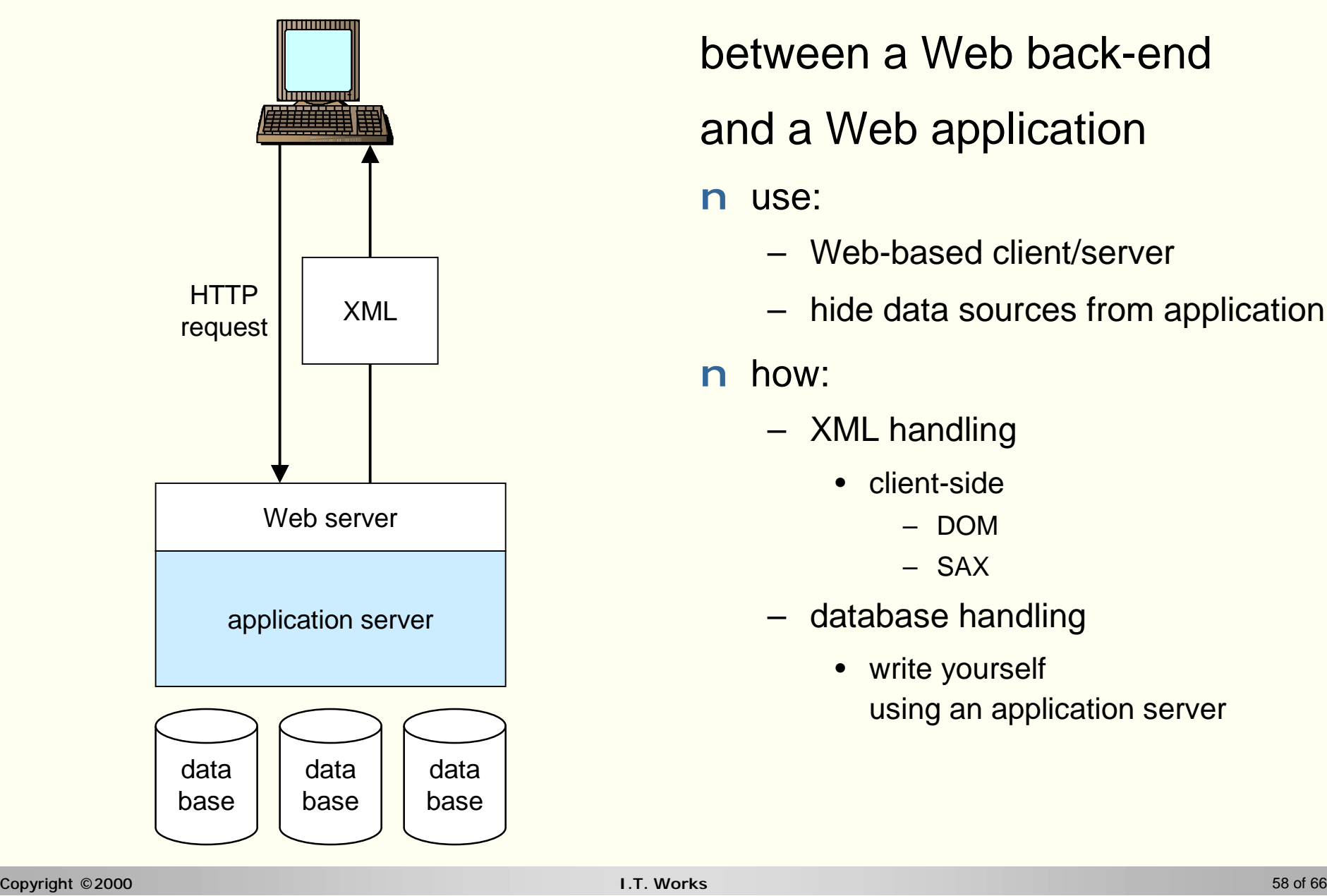

# between a Web back-end

### and a Web application

#### n use:

- Web-based client/server
- hide data sources from application

- XML handling
	- client-side
		- DOM
		- SAX
- database handling
	- write yourself using an application server

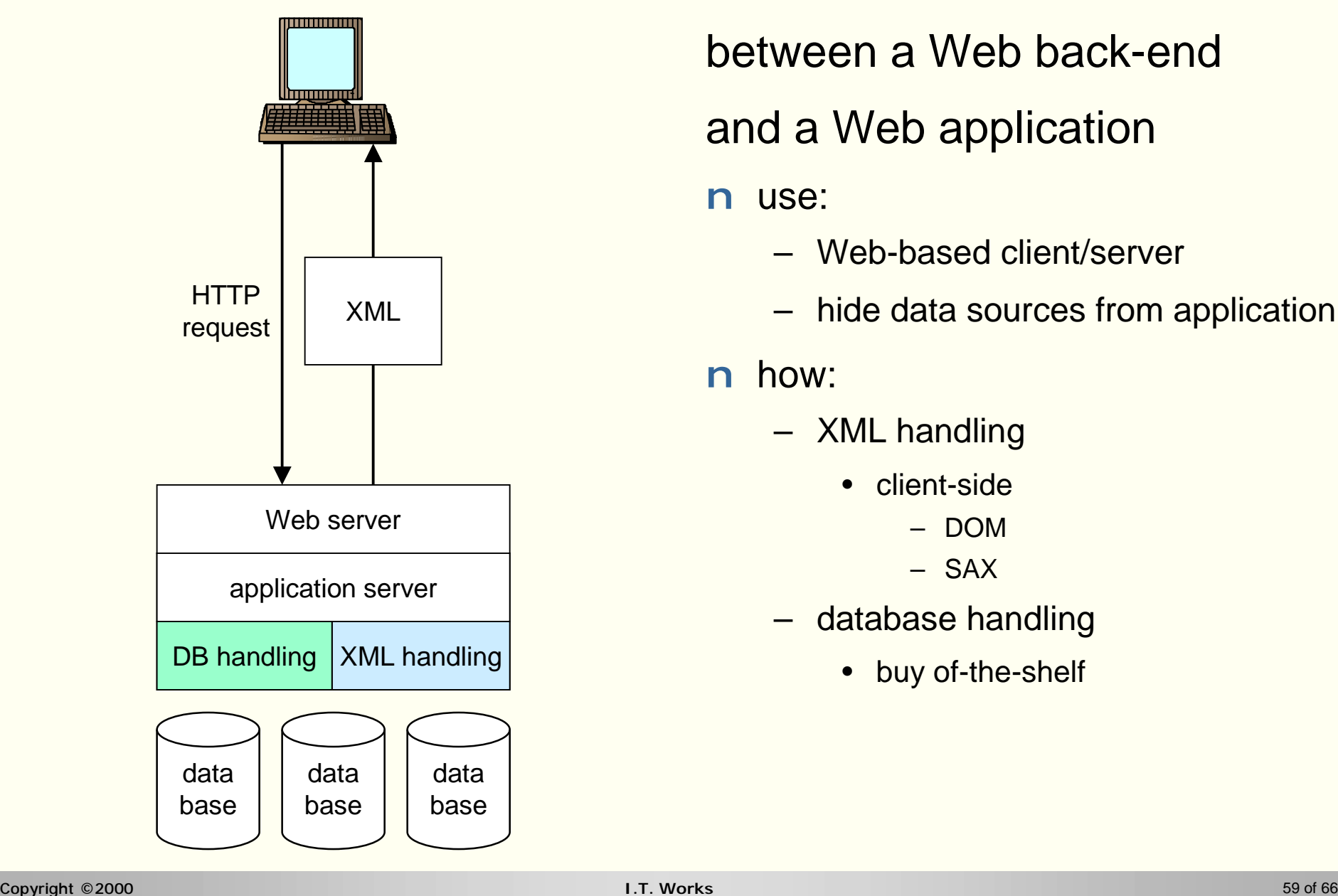

# between a Web back-end

### and a Web application

#### n use:

- Web-based client/server
- hide data sources from application

- XML handling
	- client-side
		- DOM
		- SAX
- database handling
	- buy of-the-shelf

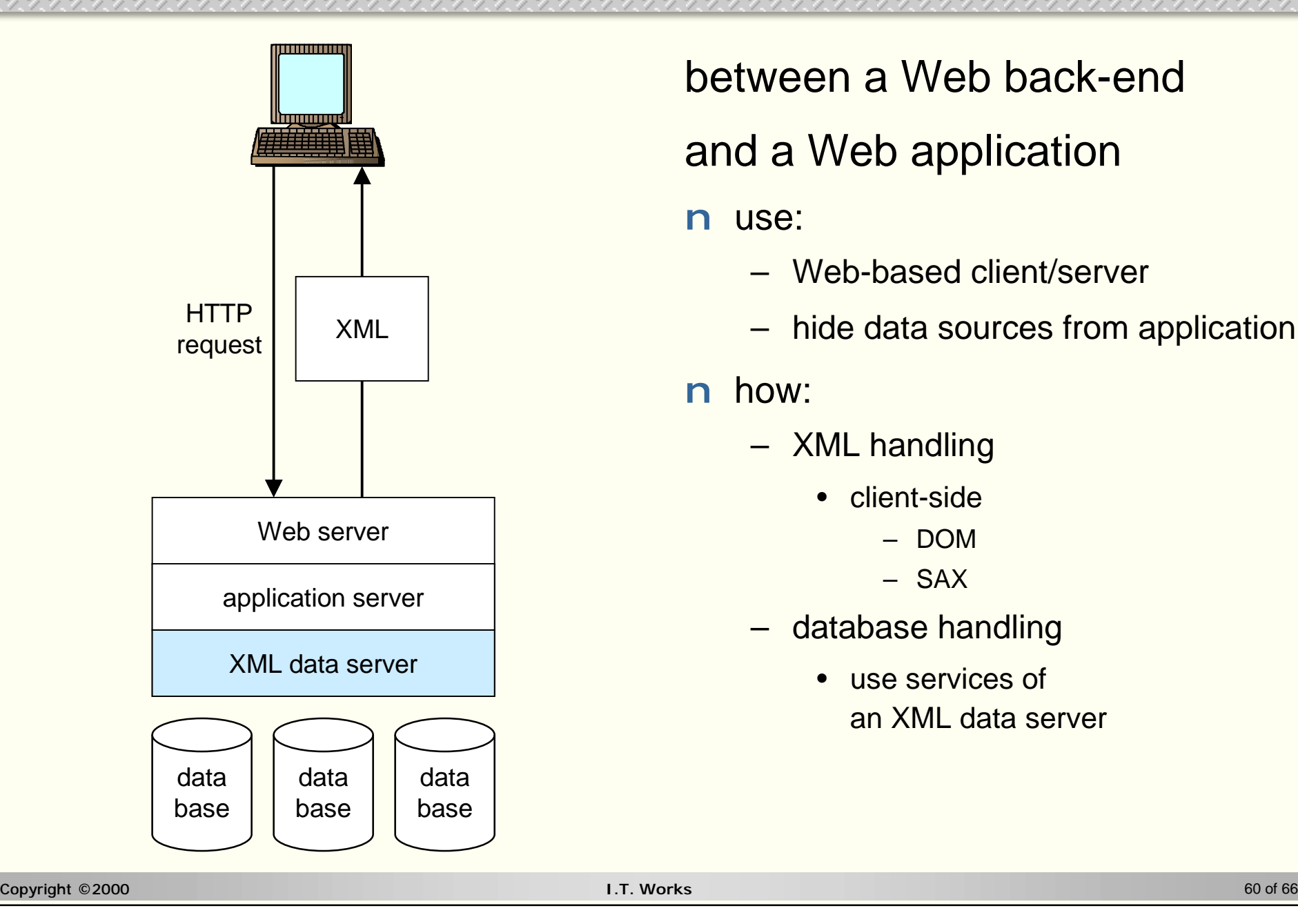

# between a Web back-end

### and a Web application

#### n use:

- Web-based client/server
- hide data sources from application

- XML handling
	- client-side
		- DOM
		- SAX
- database handling
	- use services of an XML data server

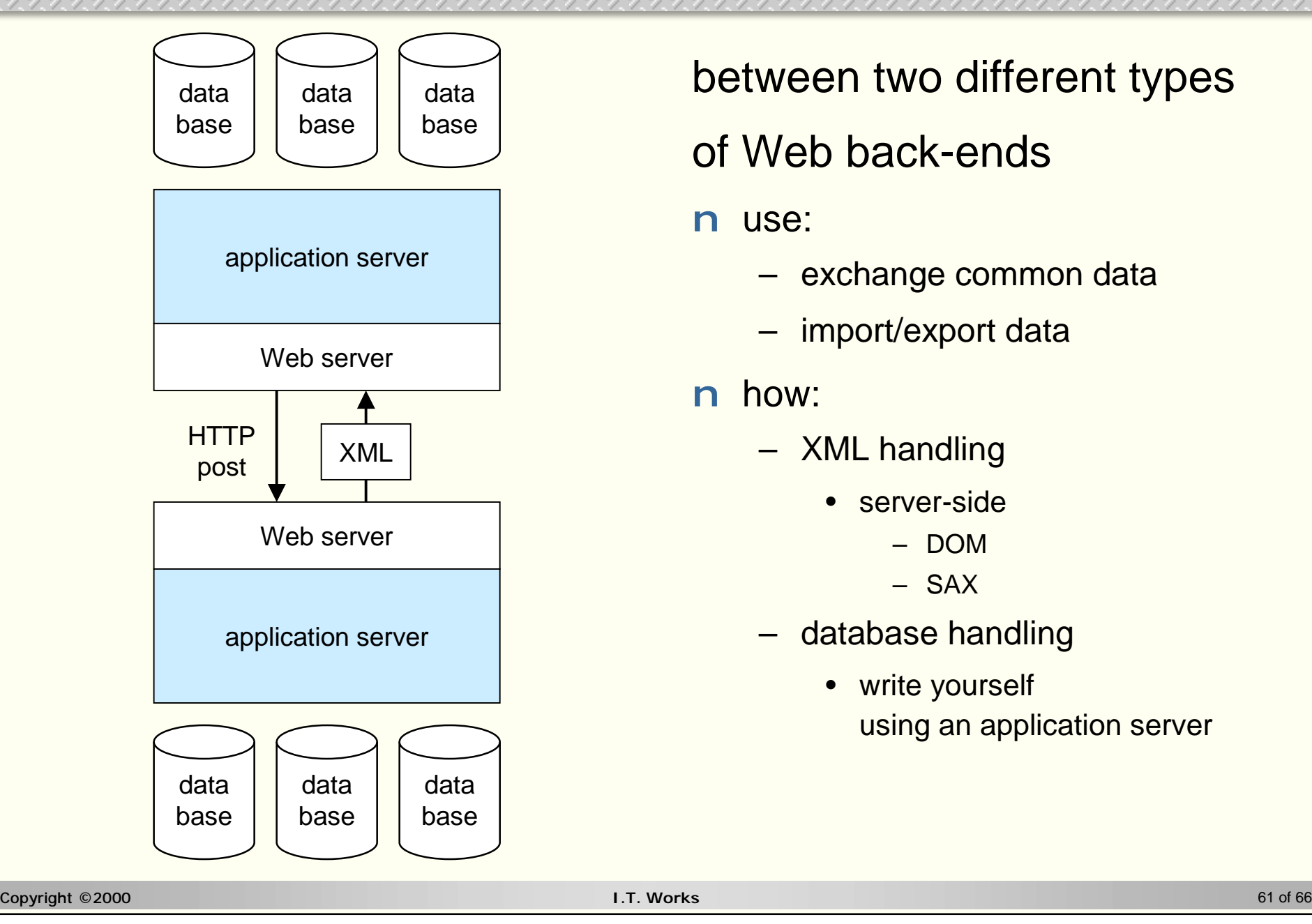

### between two different types

### of Web back-ends

#### n use:

- exchange common data
- import/export data

- XML handling
	- server-side
		- DOM
		- SAX
- database handling
	- write yourself using an application server

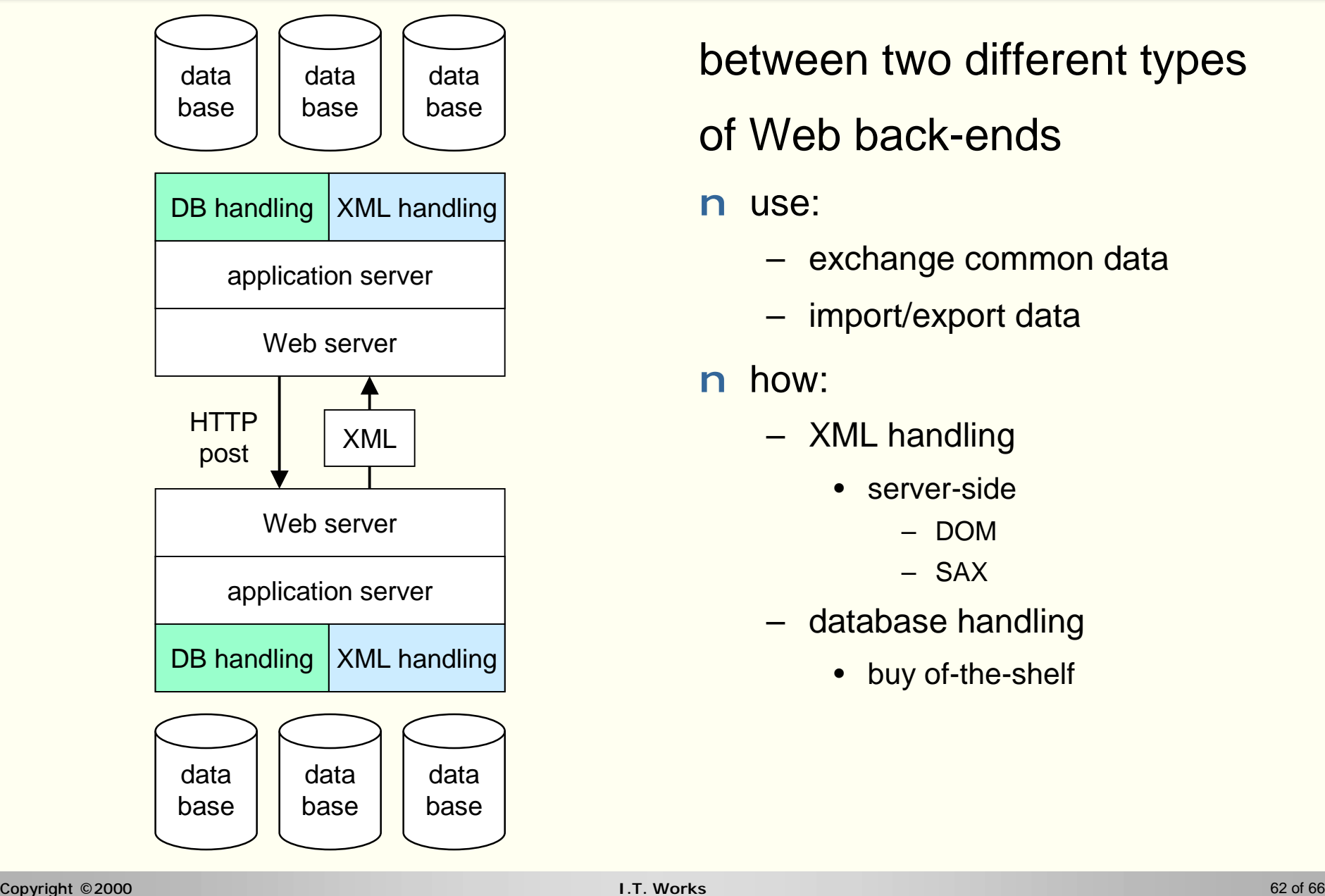

### between two different types

### of Web back-ends

#### n use:

- exchange common data
- import/export data

- XML handling
	- server-side
		- DOM
		- SAX
- database handling
	- buy of-the-shelf

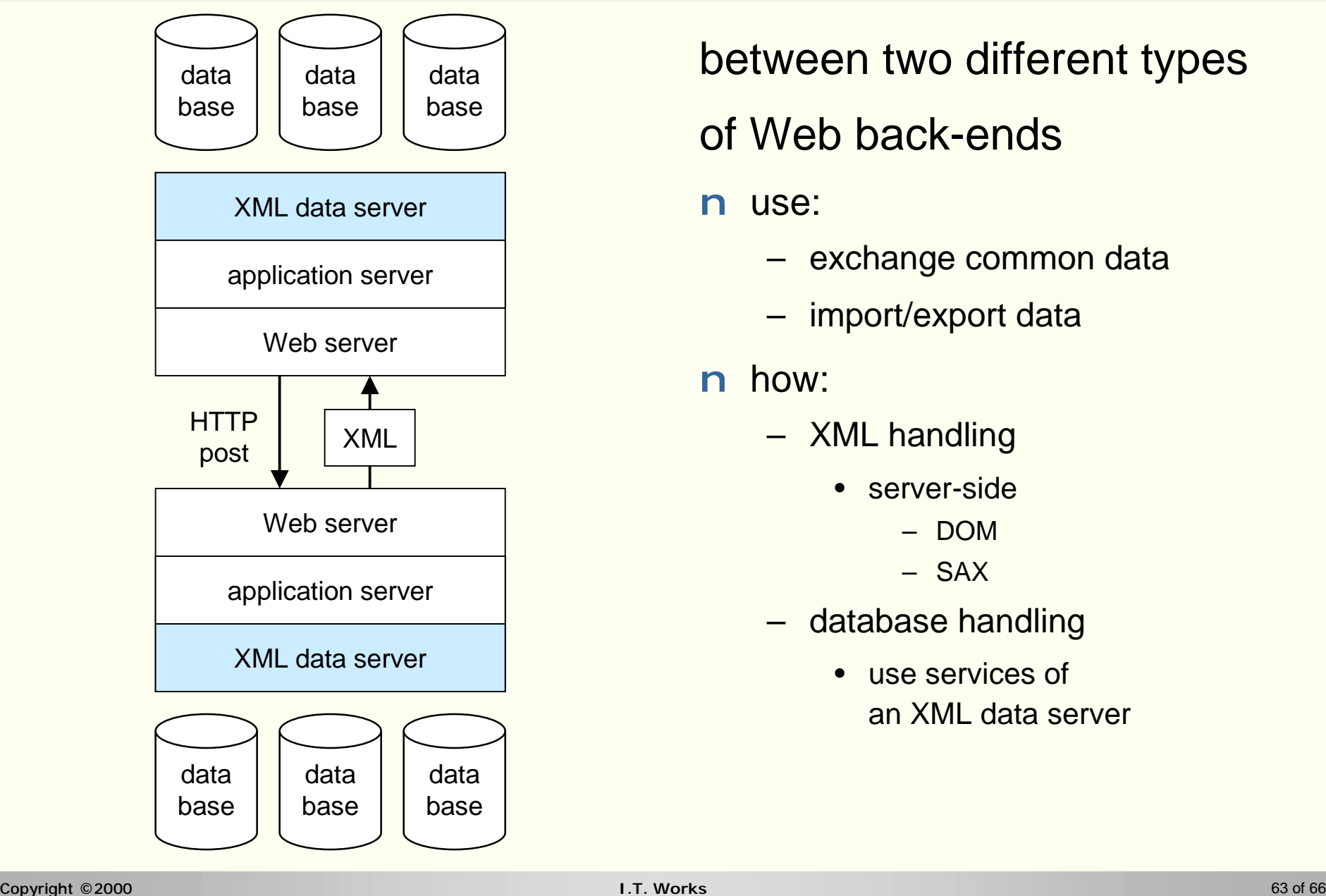

### between two different types

### of Web back-ends

#### n use:

- exchange common data
- import/export data

- XML handling
	- server-side
		- DOM
		- SAX
- database handling
	- use services of an XML data server

## **General XML sites**

- n The **I.T. Works XML** page: **<http://www.itworks.be/XML/>**
- n The XML home page: **<http://www.xml.com/>**
- n Industry leaders
	- **<http://java.sun.com/xml/>**
	- **<http://www.oracle.com/xml/>**
	- **<http://msdn.microsoft.com/xml/>**
	- **<http://www.ibm.com/developer/xml/>**
	- **<http://developer.netscape.com/xml/>**
- n Belgian-Luxembourgian SGML/XML Users Group
	- **<http://www.sgmlbelux.be/>**
- n XML newsgroups
	-

– **news:comp.text.xml news:microsoft.public.xml**

## **XML developer sites**

n The *XML Zone* at *DevX*

- **<http://www.xml-zone.com/>**
- n The *XMLTree* XML directory
	- **<http://www.xmltree.com/>**

n ZDNet Developer's *XML section*

– **<http://www.zdnet.com/devhead/filters/xml/>**

n Web Developer's Virtual Library *XML section*

- **<http://wdvl.internet.com/Authoring/Languages/XML/>**
- n *VBXML* for Visual Basic and ASP XML developers

– **<http://www.vbxml.com/>**

## **XML developer reading material**

- n Microsoft's *XML Developer's Guide*
	- **<http://msdn.microsoft.com/xml/xmlguide/>**
- n Microsoft's *XSL Developer's Guide*
	- **<http://msdn.microsoft.com/xml/xslguide/>**
- n Microsoft's *XML & XSL Samples and Demos*
	- **<http://msdn.microsoft.com/xml/demos/>**
- n Sun's Java/XML Tutorial *Working with XML*
	- **[http://java.sun.com/xml/tutorial\\_intro.html](http://java.sun.com/xml/tutorial_intro.html)**
- n Real world applications using XML and Java2
	- **<http://developerlife.com/>**